## 03 Time series with trend and seasonality components

Andrius Buteikis, [andrius.buteikis@mif.vu.lt](mailto:andrius.buteikis@mif.vu.lt) <http://web.vu.lt/mif/a.buteikis/>

### Time series with deterministic components

Up until now we assumed our time series is generated by a *stationary* process - either a white noise, an autoregressive, a moving-average or an ARMA process.

However, this is not usually the case with real-world data - they are often governed by a (deterministic) **trend** and they might have (deterministic) **cyclical** or **seasonal** components in addition to the **irregular/remainder** (stationary process) component:

- **Trend component** a long-term increase or decrease in the data which might not be linear. Sometimes the trend might change direction as time increases.
- ▶ Cyclical component exists when data exhibit rises and falls that are not of fixed period. The average length of cycles is longer than the length of a seasonal pattern. In practice, the trend component is assumed to include also the cyclical component. Sometimes the trend and cyclical components together are called as trend-cycle.
- **Seasonal component** exists when a series exhibits regular fluctuations based on the season (e.g. every month/quarter/year). Seasonality is always of a fixed and known period.
- **Irregular component** a stationary process.

**Seasonality and Cyclical**

**Trend**

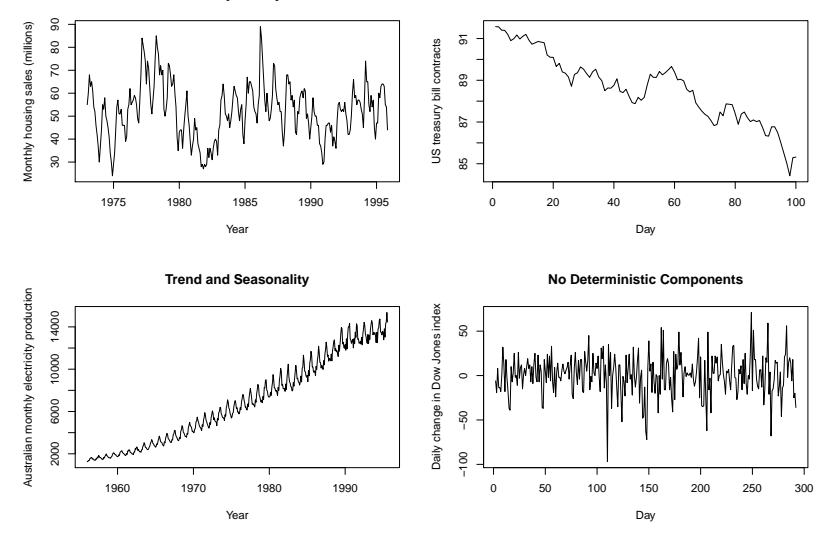

In order to remove the deterministic components, we can *decompose* our time series into separate stationary and deterministic components.

#### Time series decomposition

The general mathematical representation of the decomposition approach:

$$
Y_t = f(T_t, S_t, E_t)
$$

where

- $\blacktriangleright$   $Y_t$  is the time series value (actual data) at period t;
- $\blacktriangleright$   $\tau_t$  is a **deterministic** trend-cycle or general movement component;
- $S_t$  is a **deterministic** seasonal component
- $\blacktriangleright$   $E_t$  is the **irregular** (remainder or residual) (stationary) component.

The exact functional form of  $f(\cdot)$  depends on the decomposition method used.

### Trend Stationary Time Series

A common approach is to assume that the equation has an **additive** form:

$$
Y_t = T_t + S_t + E_t
$$

Trend, seasonal and irregular components are simply added together to give the observed series.

Alternatively, the **multiplicative** decomposition has the form:

$$
Y_t = T_t \cdot S_t \cdot E_t
$$

Trend, seasonal and irregular components are multiplied together to give the observed series.

In both additive and multiplicative cases the series  $Y_t$ is called a **trend stationary** (TS) series.

This definition means that after removing the deterministic part from a TS series, what remains is a **stationary** series.

If our historical data ends at time  $T$  and the process is additive, we can forecast the *deterministic* part by taking  $\widehat{T}_{T+h} + \widehat{S}_{T+h}$ , **provided we know the analytic expression for both trend and seasonal parts and the remainder is a WN** .

(Note: time series can also be described by another, *difference stationary* (DS) model, which will be discussed in a later topic)

**Australian Monthly Gas Production**

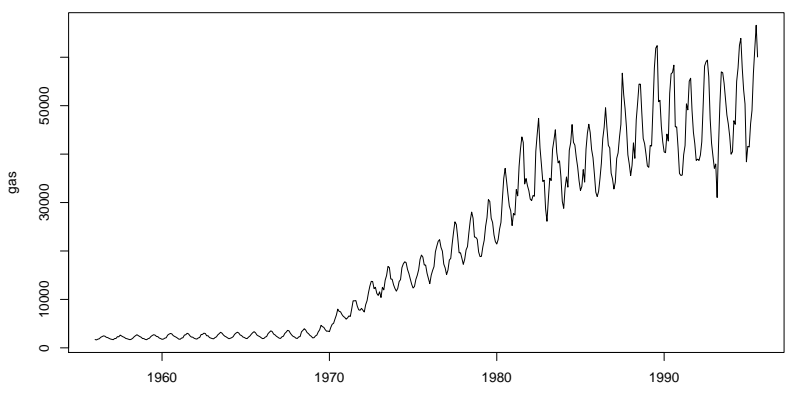

Time

#### Additive or multiplicative?

- **In** An *additive* model is appropriate if **the magnitude of the seasonal fluctuations does not vary with the level of time series**;
- **If** The *multiplicative* model is appropriate if **the seasonal fluctuations increase or decrease proportionally with increases and decreases in the level of the series**.

Multiplicative decomposition is more prevalent with economic series because most seasonal economic series do have seasonal variations which increase with the level of the series.

Rather than choosing either an additive or multiplicative decomposition, we could *transform* the data beforehand

#### Transforming data of a multiplicative model

Very often the transformed series can be modeled additively when the original data is not additive. In particular, logarithms turn a multiplicative relationship into an additive relationship:

 $\blacktriangleright$  if our model is

$$
Y_t = T_t \cdot S_t \cdot E_t
$$

 $\triangleright$  then taking the logarithms of both sides gives us:

$$
log(Y_t) = log(T_t) + log(S_t) + log(E_t)
$$

So, we can fit a multiplicative relationship by fitting a more convenient additive relationship to the logarithms of the data and then to move back to the original series by exponentiating.

#### Determining if a time series has a trend component

One can use ACF to determine if a time series has a a trend. Some examples by plotting time series with a larger trend (by increasing the slope coefficient):  $Y_t = \alpha \cdot t + \epsilon_t$ 

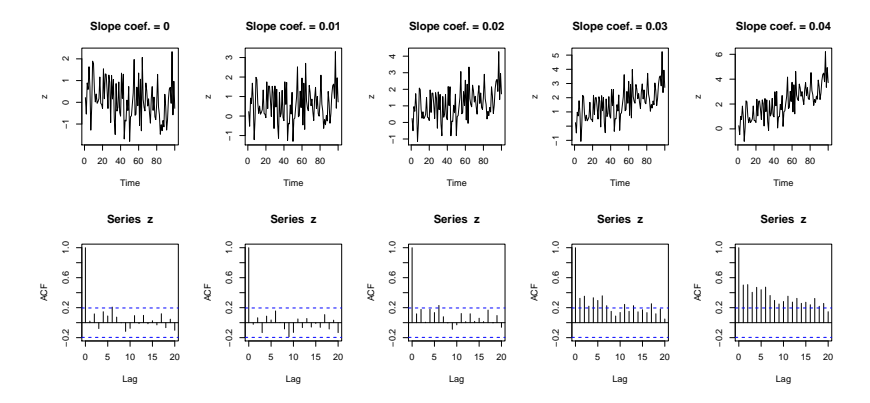

a non-stationary series with a constant variance and a non-constant mean. The more pronounced the trend, the slower the ACF declines.

#### Determining if a time series has a seasonal component

We can use the ACF to determine if seasonality is present in a time series. For example,  $Y_t = \gamma \cdot S_t + \epsilon_t$ .

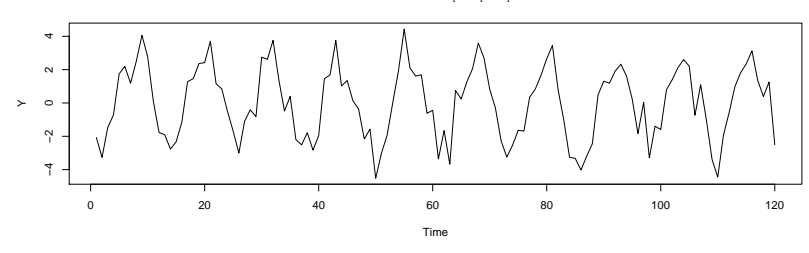

Simulation of  $Y_1 = S_1 + E_2$ 

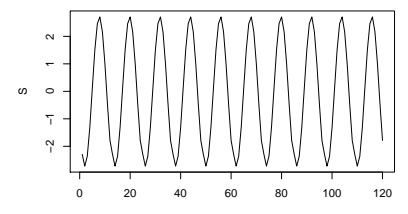

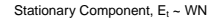

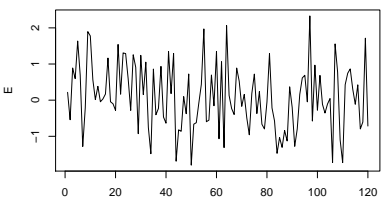

Time

Seasonal Component,  $S_t = S_{t+d}$ , d = 12

Time

#### Determining if a time series has a seasonal component

Some examples of more pronounced seasonality:

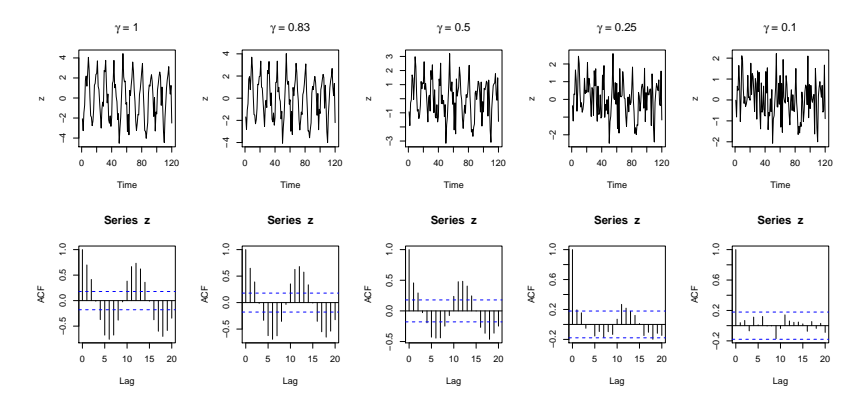

The larger the amplitude of seasonal fluctuations, the more pronounced the oscillations are in the ACF.

#### Determining if a time series has both a trend and seasonal component

For a Series with both a Trend and a Seasonal component:  $Y_t = Tr_t + S_t + \epsilon_t$ 

Simulation of  $Y_t = 0.2^*$ Tr,  $+ S_t + F_t$ .

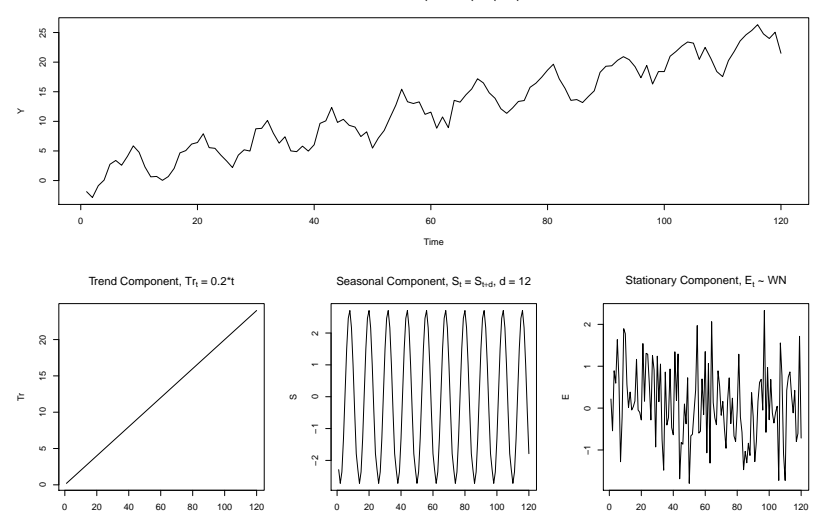

#### forecast:: $Act(z, lag.max = 36)$

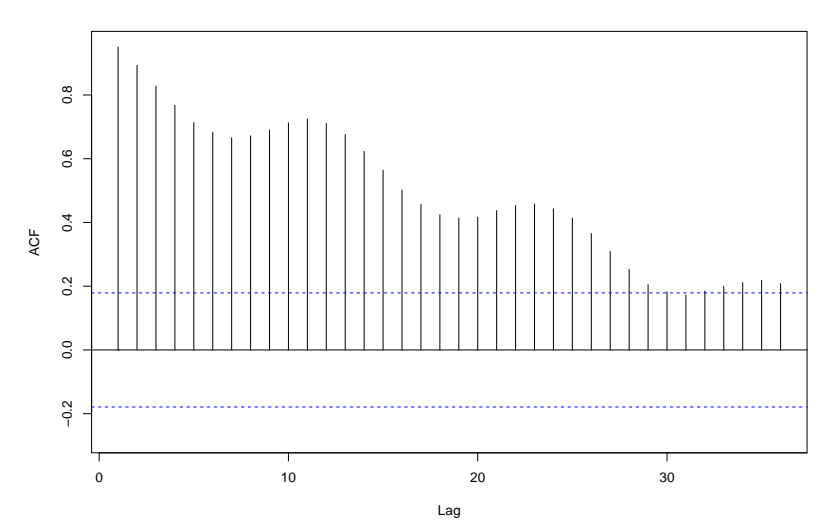

**Series z**

The ACF exhibits both a slow decline and oscillations.

# Basic Steps in Decomposition (1)

- 1. Estimate the trend. Two approaches:
	- $\triangleright$  Using a smoothing procedure;
	- $\blacktriangleright$  Specifying a regression equation for the trend;
- 2. De-trending the series:
	- $\triangleright$  For an additive decomposition, this is done by subtracting the trend estimates from the series;
	- $\triangleright$  For a multiplicative decomposition, this is done by dividing the series by the estimated trend values.
- 3. Estimating the seasonal factors from the de-trended series:
	- $\triangleright$  Calculate the mean (or median) values of the de-trended series for each specific period (for example, for monthly data - to estimate the seasonal effect of January - average the de-trended values for all January values in the series etc);
	- $\blacktriangleright$  Alternatively, the seasonal effects could also be estimated along with the trend by specifying a regression equation.

The number of seasonal factors is equal to the frequency of the series (e.g. monthly data  $= 12$  seasonal factors, quarterly data  $= 4$ , etc.).

### Basic Steps in Decomposition (2)

- 4. The seasonal effects should be normalized:
	- $\blacktriangleright$  For an additive model, seasonal effects are adjusted so that the average of d seasonal components is 0 (this is equivalent to their sum being equal to 0);
	- For a multiplicative model, the  $d$  seasonal effects are adjusted so that they average to 1 (this is equivalent to their sum being equal to  $d$ );
- 5. Calculate the irregular component (i.e. the residuals):
	- ► For an additive model  $E_t = Y_t T_t S_t$
	- For a multiplicative model  $\widehat{E}_t = \frac{Y_t}{\widehat{T}_t}$ .  $\mathcal{T}_t \cdot \mathcal{S}_t$ ;
- 6. Analyze the residual component. Whichever method was used to decompose the series, the aim is to produce **stationary** residuals.
- 7. Choose a model to fit the stationary residuals (e.g. see ARMA models).
- 8. Forecasting can be achieved by forecasting the residuals and combining with the forecasts of the trend and seasonal components.

### Estimating the trend,  $T_t$

There are various ways to estimate the trend  $T_t$  at time t but a relatively simple procedure which does not assume any specific form of  $\, {\mathcal T}_t \,$  is to calculate a *moving average* centered on  $t$ .

A moving average is an average of a specific number of time series values **around** each value of t in the time series, with the exception of the first few and last few terms (this procedure is available in R with the decompose function). This method **smoothes** the time series.

The estimation depends on the seasonality of the time series:

- If the time series has **no seasonal component**;
- If the time series contains **a seasonal component**;

Smoothing is usually done to help us better see patterns (like the trend) in the time series by smoothing out the irregular roughness to see a clearer signal. For seasonal data, we might smooth out the seasonality so that we can identify the trend.

Estimating  $T_t$  if the time series has no seasonal component

In order to estimate the trend, we can take any **odd** number, for example, if  $l = 3$ , we can estimate an additive model:

$$
\hat{T}_t = \frac{Y_{t-1} + Y_t + Y_{t+1}}{3}, \text{ (two-sided averaging)}
$$
\n
$$
\hat{T}_t = \frac{Y_{t-2} + Y_{t-1} + Y_t}{3}, \text{ (one-sided averaging)}
$$

In this case, we are calculating the averages, either:

- $\triangleright$  centered around t one element to the left (past) and one element to the right (future),
- $\triangleright$  or alternatively two elements to the left of t (past values at  $t-1$ and  $t - 2$ ).

### Estimating  $T_t$  if the time series contains a seasonal component

If the time series contains a seasonal component and we want to average it out, the length of the moving average **must be equal to the seasonal frequency** (for monthly series, we would take  $l = 12$ ). However, there is a slight hurdle.

Suppose, our time series begins in January ( $t = 1$ ) and we average up to December  $(t = 12)$ . This averages corresponds to a time  $t = 6.5$  (time between June and July).

When we come to estimate seasonal effects, we need a moving average at integer times. This can be achieved by averaging the average of January to December and the average of February ( $t = 2$ ) up to January  $(t = 13)$ . This average of the two moving averages corresponds to  $t = 7$ and the process is called **centering**.

Thus, the trend at time t can be estimated by the centered moving average:

$$
\widehat{t}_t = \frac{(Y_{t-6} + ... + Y_{t+5})/12 + (Y_{t-5} + ... + Y_{t+6})/12}{2}
$$

$$
= \frac{(1/2)Y_{t-6} + Y_{t-5}... + Y_{t+5} + (1/2)Y_{t+6}}{12}
$$

where  $t = 7, ..., T - 6$ .

By using the seasonal frequency for the coefficients in the moving average, the procedure generalizes for any seasonal frequency (i.e. quarterly, weekly, etc. series), provided the condition that the coefficients sum up to unity is still met.

#### Estimating the seasonal component,  $S_t$

An estimate of  $S_t$  at time  $t$  can be obtained by subtracting  $T_t$ :

$$
\widehat{S}_t = Y_t - \widehat{T}_t
$$

By **averaging** these estimates of the monthly effects for each month (January, February etc.), we obtain a single estimate of the effect for each month. That is, if the seasonality period is  $d$ , then:

$$
\mathcal{S}_t = \mathcal{S}_{t+d}
$$

Seasonal factors can be thought of as expected variations from trend throughout a seasonal period, so we would expect them to cancel each other out over that period - i.e., they should add up to zero.

$$
\sum_{t=1}^d \mathcal{S}_t = 0
$$

Note that this applies to the additive decomposition.

#### Estimating the seasonal component,  $S_t$

If the estimated (average) seasonal factors  $\widetilde{S}_t$  do not add up to zero, then we can correct them by dividing the sum of the seasonal estimates by the seasonality period and adjusting each seasonal factor. For example, if the seasonal period is  $d$ , then

1. Calculate the total sum:  $\sum_{t=1}^{d} \widetilde{S}_t$ 2. Calculate the value  $w = \frac{\sum_{t=1}^{d} \widetilde{S}_t}{I}$ d 3. Adjust each period  $S_t = S_t - w$ 

Now, the seasonal components add up to zero:  $\sum_{t=1}^d \widehat{S}_t = 0$ .

It is common to present economic indicators such as unemployment percentages as seasonally adjusted series.

This highlights any trend that might otherwise be masked by seasonal variation (for example, to the end of the academic year, when schools and university graduates are seeking work).

If the seasonal effect is additive, a seasonally adjusted series is given by  $Y_t - S_t$ .

> The described moving-average procedure usually quite successfully describes the time series in question, however **it does not allow to forecast it**.

#### Remark

To decide upon the mathematical form of a trend, one must first draw the plot of the time series.

If the behavior of the series is rather 'regular', one can choose a parametric trend - usually it is a low order polynomial in  $t$ , exponential, inverse or similar functions.

The most popular method to estimate the coefficients of the chosen function is OLS, however, the form could also be described by certain computational algorithms (one of which will be presented later on).

In any case, the smoothing method is **acceptable** if the residuals  $\hat{\epsilon}_t = Y_t - \hat{T}_t - \hat{S}_t$  constitute a stationary process.

If we have a few competing trend specifications, the best one can be chose by **AIC**, **BIC** or similar criterions.

An alternative approach is to create models for all but some  $T_0$  end **points** and then choose the model whose forecast fits the original data best. To select the model, one can use such characteristics as:

▶ Root Mean Square Error:

$$
RMSE = \sqrt{\frac{1}{T_0} \sum_{t=T-T_0}^{T} \hat{\epsilon}_t^2}
$$

▶ Mean Absolute Percentage Error:

$$
\textit{MAPE} = \frac{100}{T_0} \sum_{t = T - T_0}^{T} \left| \frac{\hat{\epsilon}_t}{Y_t} \right|
$$

and similar statistics.

## The Global Methods of Decomposition and Forecasting - OLS

The OLS method estimates the coefficients of, say, quadratic trend:

$$
Y_t = \beta_0 + \beta_1 t + \beta_2 t^2 + \epsilon_t
$$

by minimizing:

$$
RSS(\beta_0, \beta_1, \beta_2) = \sum_{t=1}^{T} (Y_t - (\beta_0 + \beta_1 t + \beta_2 t^2))^2
$$

Note that if the value of the last  $Y<sub>T</sub>$  for whatever reason deviates much from the trend - this may considerably change the estimates  $\widehat{\beta}_0$ ,  $\widehat{\beta}_1$  and  $\widehat{\beta}_2$  and, therefore, the fitted values of the first  $\widehat{Y}_1$ .

This is why we term the method global. One local method which little alters the estimate of  $Y_1$ , following a change in a remote  $Y_T$ , will be examined in the next section.

#### Example

We shall examine the number of international passenger bookings (in thousands) per month on an airline in the US, 1949:1 - 1960:12. We shall create three models:

- Model 1:  $AP_t = \beta_0 + \beta_1 t + \beta_2 t^2 + \epsilon_t;$
- $\triangleright$  Model 2:  $AP_t = \beta_0 + \beta_1 t + \beta_2 t^2 + \gamma_1 dm1_t + ... + \gamma_{11} dm11_t + \epsilon_t;$
- $\triangleright$  Model 3:  $log AP_t = \beta_0 + \beta_1 t + \beta_2 t^2 + \gamma_1 dm1_t + ... + \gamma_{11} dm11_t + \epsilon_t;$

where  $t = 1, ..., 144$  is for the *trend, dm*1 is the dummy variable for the 1st month,  $dm2$  - second month etc.

Recall that in order to avoid the dummy variable trap, we have to exclude one dummy variable (in this case, we exclude  $dm12$ ) from our regression models.

```
suppressPackageStartupMessages({
  library(forecast)
  library(fma)
})
data(airpass)
AP <- airpass
AP <- ts(AP, start = c(1949, 1), freq = 12)
tsdisplay(AP)
```
0 5 10 15 20 25 30 35

 $-0.5$ 

Lag

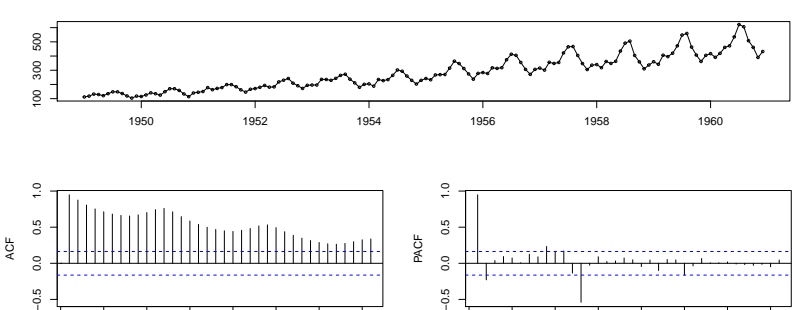

 $-0.5$ 

**AP**

0 5 10 15 20 25 30 35 Lag

We need to create the additional variables:

```
t = time(AP)AP <- data.frame(AP, t)
for(j in 1:11){
  val <- j + 12 *(0:(nrow(AP)/12))
  val <- val[val < nrow(AP)]
  tmp \leftarrow rep(0, times = nrow(AP))tmp[val] < -1AP <- cbind(AP, tmp)
}
colnames(AP) <- c("AP", "t", paste0("dm", 1:11))
AP <- ts(AP, start = c(1949, 1), freq = 12)
```
Note: alternatively, when dealing with time series data, we can use seasonaldummy() function to generate the seasonal dummies of our data.

We will now estimate the separate models:

```
AP.\text{lm1} = \text{lm}(AP - t + I(t^2)), \text{data} = AP)AP.lm2 = lm(AP ~ t + I(t^2) +., data = AP)
AP.lm3 = lm(log(AP) ~ t + I(t^2) +., data = AP)
```
You can view the summary statistics of each model with the summary function.

We can now View the resulting models using the fitted function:

```
plot(AP[,"AP"], main = "Model 1", type = "l", ylab = "AP",
     col = "red")lines(ts(fitted(AP.lm1), start = c(1949, 1), freq = 12),
      col = "blue")
```
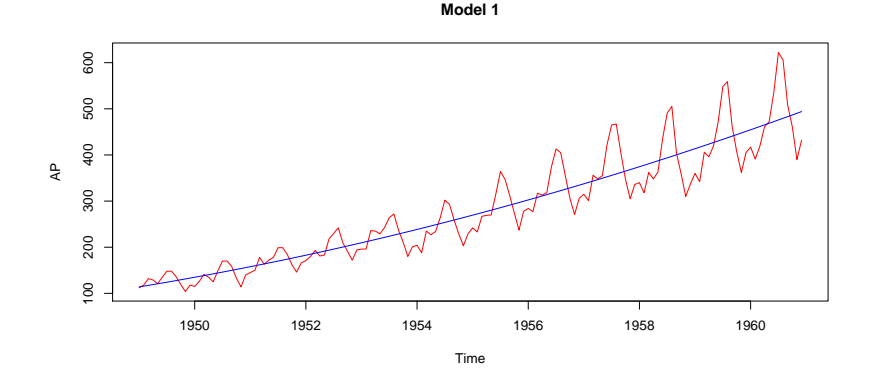

While the first model does capture the trend quite well, it does not capture the seasonal fluctuations.

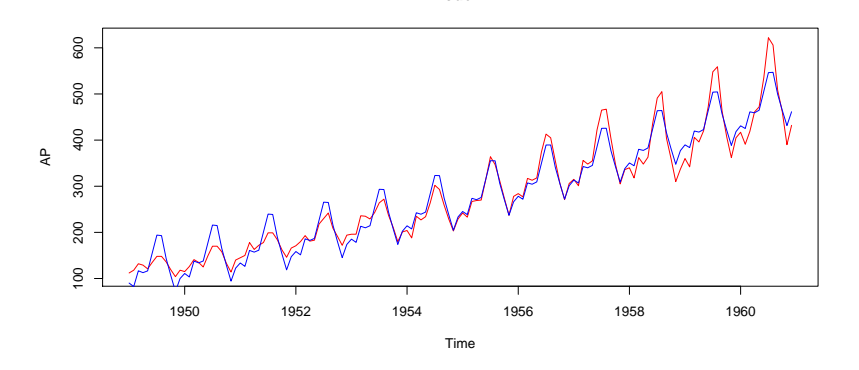

**Model 2**

The second model attempts to capture the seasonal effect, however, it is captured in the wrong way - in the historic data, the seasonal fluctuations increase together with the level, but in the fitted values they don't. It appears that the actual data might be better captured via a multiplicative model.

To correct for multiplicativity, we created the last model for logarithms.

```
plot(log(AP[,"AP"]), main = "Model 3", type = "l",
     ylab = "log(AP)", col = "red")lines(ts(fitted(AP.lm3), start = c(1949, 1), freq = 12),
      col = "blue")
```
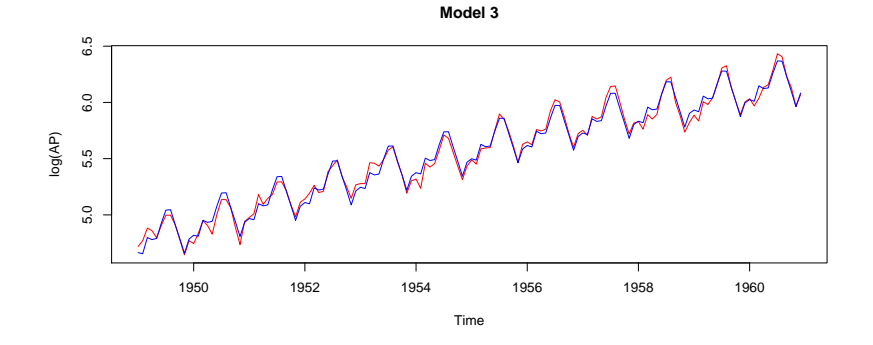

Note: we also need to check if the residuals are WN. Otherwise, we need to specify a different model or a separate model for the *stationary* residuals.

To get the fitted values for the original time series instead of the logarithm, we can take the exponent of the fitted values:

```
plot(AP[,"AP"], main = "Model 3", type = "l",
    vlab = "AP", col = "red")lines(ts(exp(fitted(AP.lm3)), start = c(1949, 1), freq = 12),
     col = "blue")
```
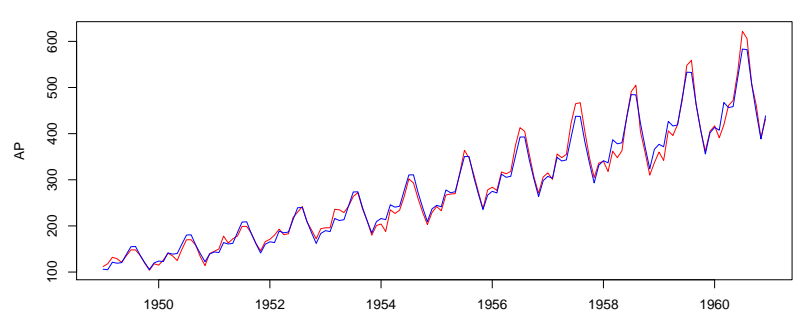

**Model 3**

Time

If we want, we can forecast the data:

```
new.dt <- data.frame(t = seq(1960, by = 1/12,
                              length.out = 24)for(j in 1:11){
  val <- j + 12 *(0:(nrow(new.dt)/12))
  val <- val[val < nrow(new.dt)]
  tmp \leftarrow rep(0, times = nrow(new.dt))tmp[val] < -1new.dt <- cbind(new.dt, tmp)
}
colnames(new.dt) <- c("t", paste0("dm", 1:11))
AP.lm3.forc <- predict(AP.lm3, new.dt)
AP.lm3.forc <- ts(AP.lm3.forc,
                  start = 1960, freq = 12)
```
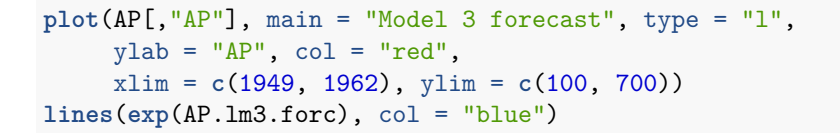

**Model 3 forecast**

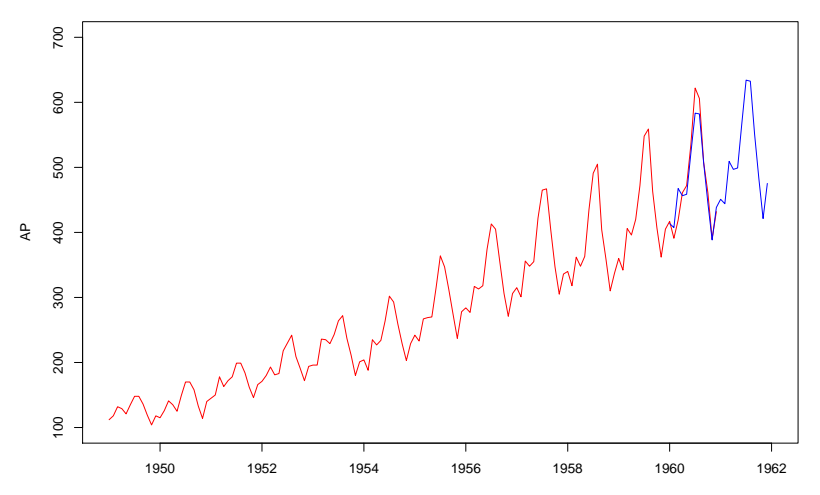

Time

We will present a short introduction to exponential smoothing.

Exponential smoothing is a technique that can be applied to times series data, either to produce smoothed data for presentation, or **to make forecasts**.

Exponential smoothing and ARIMA models are the two most widely-used approaches to time series forecasting, and provide complementary approaches to the problem.

While ARIMA models aim to describe the autocorrelations in the data, exponential smoothing models are based on a description of the trend and seasonality in the data.

### Simple Exponential Smoothing

This method is suitable for forecasting data with no clear trend or seasonal pattern.

We state the exponential smoothing procedure as an algorithm for converting the observed series  $Y_t$  into a smoothed series  $Y_t$ ,  $t = 1, ..., T$ and forecasts  $\hat{Y}_{T+h,T}$ :

- 1. Initialize at  $t = 1$ :  $\hat{Y}_1 = Y_1$ ;
- 2. Update:  $\hat{Y}_t = \alpha Y_t + (1 \alpha)\hat{Y}_{t-1}, t = 2, ..., T;$
- 3. Forecast:  $\hat{Y}_{T+h,T} = \hat{Y}_T$ ,  $h = 1, 2, ...$ .

We call  $\hat{Y}_t$  the estimate of the level at time t. The smoothing parameter *α* is in the unit interval,  $α ∈ [0, 1]$ .

The smaller  $\alpha$  is, the smoother the estimated level. As  $\alpha$  approaches 0, the smoothed series approaches constancy, and as  $\alpha$  approaches 1, the smoothed series approaches point-by-point interpolation.

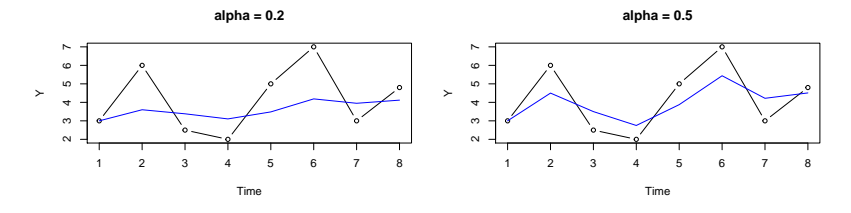

**alpha = 0.8**

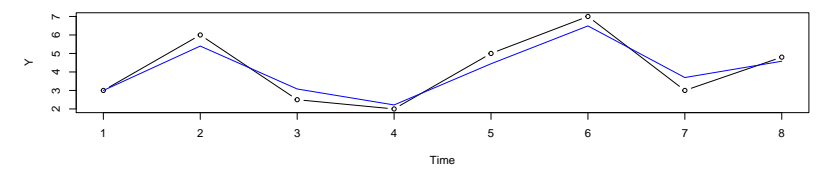

Typically, the more observations we have per unit of calendar time, the more smoothing we need - we would smooth weekly data more than quarterly data. There is no substitute, however, for a trial-and-error approach involving a variety of values of the smoothing parameter.

It may not be immediately obvious, but the algorithm that we just described presents a **one-sided moving-average** with exponentially declining weights.

To sort it out, start with the basic recursion:

$$
\widehat{Y}_t = \alpha Y_t + (1 - \alpha) \widehat{Y}_{t-1}
$$

and substitute recursively backward for  $\hat{Y}_{t-1}$  which finally yields:

$$
\widehat{Y}_t = \sum_{j=0}^{t-1} w_j Y_{t-j}
$$

where  $w_j = \alpha(1-\alpha)^j$ .

#### Double Exponential Smoothing - Holt's Linear Method

Now imagine that we have not only a slowly evolving local level, but also a trend with a slowly evolving local slope. Then the optimal smoothing algorithm is as follows:

1. Initialize at 
$$
t = 2
$$
:  $\hat{Y}_2 = Y_2$ ,  $F_2 = Y_2 - Y_1$ ;  
2. Update:

$$
\begin{aligned} \widehat{Y}_t &= \alpha Y_t + (1 - \alpha)(\widehat{Y}_{t-1} + F_{t-1}), \quad 0 < \alpha < 1; \\ F_t &= \beta(\widehat{Y}_t - \widehat{Y}_{t-1}) + (1 - \beta)F_{t-1}, \quad 0 < \beta < 1, \quad t = 3, \dots, T; \end{aligned}
$$

3. Forecast:  $\hat{Y}_{T+h,T} = \hat{Y}_T + hF_T$ .

where  $Y_t$  is the estimated, or smoothed, level at time t and  $F_t$  is the estimated slope at time t.

The parameter *α* controls smoothing of the level and *β* controls smoothing of the slope.

The h-step ahead forecast simply takes the estimated level at time  $T$  and augments it with h times the estimated slope at time  $T$ .

### Triple Exponential Smoothing - Holt-Winters' Method

- $\blacktriangleright$  If the data has no trend or seasonal patterns, then the simple exponential smoothing is appropriate;
- $\blacktriangleright$  If the data exhibits a linear trend, then Holt's linear method is appropriate;
- $\blacktriangleright$  However, if the data is seasonal, these methods on their own cannot handle the problem well.

A method known as Holt-Winters method is based on three smoothing equations:

- $\blacktriangleright$  Level (overall) smoothing;
- $\blacktriangleright$  Trend smoothing;
- $\blacktriangleright$  Seasonality smoothing.

It is similar to Holt's linear method, with one additional equation dealing with seasonality.

#### Example

The ets function from the forecast package represents a fully automated procedure (the best model is elected according to its AIC) based on the exponential moving average filter.

As an example, we shall smooth the data of accidental deaths in the US in 1973-1978:

```
data(USAccDeaths)
US.ad <- ets(USAccDeaths)
plot(US.ad)
```
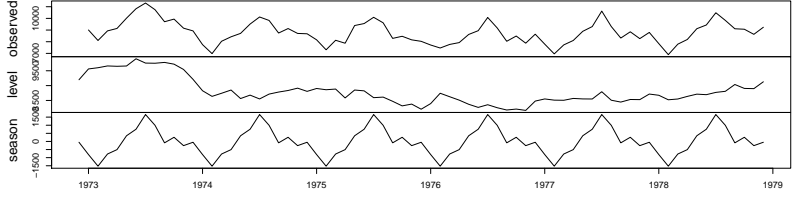

**Decomposition by ETS(A,N,A) method**

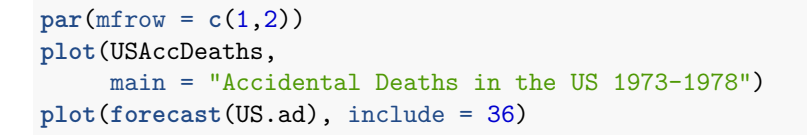

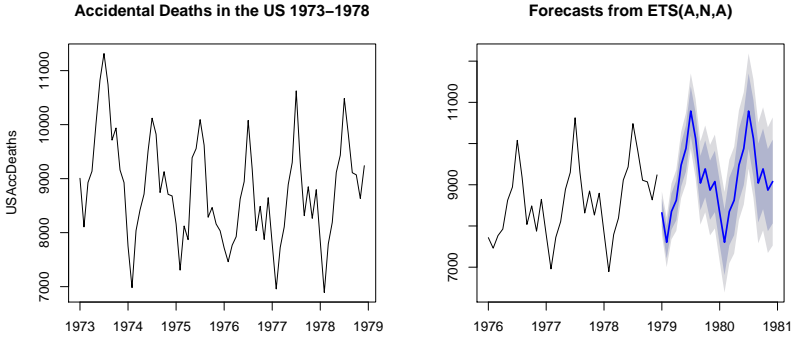

Time

#### **tsdisplay**(US.ad**\$**residuals, main = "Residuals")

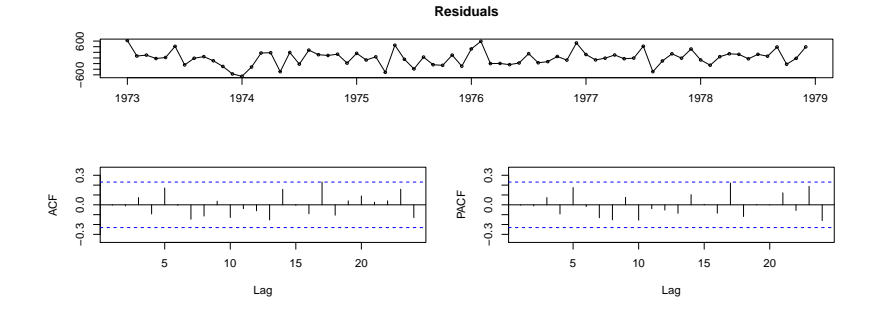

Recall that this decomposition is valid **only if** the irregular part (residuals) of our model make a stationary process. In this case, the residuals seem to form a stationary process.

#### Remark

The h-step ahead forecast of an additive TS time series  $Y_t = T_t + S_t + E_t$ ,  $t = 1, ..., T$  is given by:  $Y_{T+h,T,T} = T_{T+h} + S_{T+h}$ , provided  $E_t$  is a *WN* process. If the residuals  $\widehat{E}_t$  constitute a more complicated stationary process (AR, MA, ARMA etc.), the forecast should take into account their structure.

There are many more R functions for decomposition and/or smoothing: StructTS, decompose, stl, tsSmooth, ts, ma, ses, lowess, etc. **However, most of them do not allow to forecast the series under consideration.**

### Combining Different Decomposition Methods

We can also combine the moving average with these methods:

- 1. Evaluate the trend,  $\hat{T}_t$  via moving average smoothing method;
- 2. Estimate and normalize the seasonal factors,  $S_t$ , from the de-trended series;
- 3. Deseasonalize the data by removing the seasonal component from the series only (i.e. do **not** remove the trend component from the series):  $Y_t = Y_t - S_t$ ;
- 4. Reestimate the trend,  $\hat{T}_t^{(2)}$ , from the deseasonalized data using either a (polynomial) regression, exponential smoothing, or any other method, which allows forecasting the trend;
- 5. Analyse the residuals  $\widehat{E}_t = Y_t \widehat{S}_t \widehat{T}_t^{(2)}$  verify that they are stationary and specify their model (if needed).
- 6. Forecast the series  $\widehat{Y}_{T+h}$ . Remember that  $\widehat{S}_t = \widehat{S}_{t+d}$  means that we can always forecast the seasonal component.

#### Differencing to de-trend a series

Instead of attempting to remove the noise by smoothing the series or estimating an OLS regression, we can attempt to eliminate the trend by differencing:

$$
\nabla X_t = X_t - X_{t-1} = (1 - L)X_t
$$
  
\n
$$
\nabla^k X_t = \nabla^{k-1}(X_t - X_{t-1}) = \nabla^{k-1}X_t - \nabla^{k-1}X_{t-1} = \dots
$$

If our time series is a linear function:  $Y_t = \beta_0 + \beta_1 \cdot t + \epsilon_t$ 

Then the differenced series does not have the trend:

$$
\nabla Y_t = \beta_1 \cdot t - \beta_1 \cdot (t-1) + \epsilon_t - \epsilon_{t-1} = \beta_1 + \nabla \epsilon_t
$$

In the same way, any polynomial trend of degree  $k$  can be removed by applying the operator  $\nabla^k$ .

In practice, the order k to remove the trend is often quite small  $k = 1, 2$ .

It should be noted that by differencing the data, we are reducing our sample size. The interpretation also changes, since we are now working with differences, rather than levels of  $Y_t$ .

#### Differencing to de-seasonalize a series

If our time series contains a seasonal component (and a trend):

$$
Y_t = \beta_0 + \beta_1 \cdot t + S_t + \epsilon_t, \quad S_t = S_{t+d}
$$

Then, if we define our difference operator as:

$$
\nabla_d X_t = X_t - X_{t-d} = (1 - L^d) X_t \n\nabla_d^k X_t = \nabla_d^{k-1} (X_t - X_{t-d}) = \nabla_d^{k-1} X_t - \nabla_d^{k-1} X_{t-d} = \dots
$$

Then the differenced series does not have a seasonal component:

$$
\nabla_d Y_t = \beta_1 \cdot t - \beta_1 \cdot (t - d) + S_t - S_{t-d} + \epsilon_t - \epsilon_{t-d} = \beta_1 \cdot d + \nabla_d \epsilon_t
$$

Usually  $k = 1$  is sufficient to remove seasonality. Note that we have also removed the trend and instead have a constant  $\beta_1 \cdot d$ , although we may need to apply both a non-seasonal first difference and a seasonal difference if we want to completely remove the trend and seasonality.

Our data interpretation is also different since we are now working with period-differences of the series,  $\nabla_d Y_t$ , instead of the levels  $Y_t$ .

### Seasonal ARMA models

The seasonal ARIMA model incorporates both non-seasonal and seasonal factors in a multiplicative model:  $SARIMA(p, d, q)(P, D, Q)_{S}$ .

For now, we will restrict our analysis to non-differenced data SARMA models (i.e.  $d = 0$  and  $D = 0$ ), where p, q are the ARMA orders of the non-seasonal components and P*,* Q are the ARMA orders of the seasonal components.

For example, our series could be described as a seasonal (e.g. quarterly) process:

$$
Y_t = \Phi Y_{t-1} + w_t + \Theta w_{t-4}
$$

while our shocks  $w_t$  could also be a non-seasonal MA process:

$$
w_t = \epsilon_t + \theta \epsilon_{t-1}
$$

So, while the seasonal term is **additive**, the combined model is **multiplicative**:

$$
Y_t = \Phi Y_{t-1} + w_t + \Theta w_{t-4}
$$
  
=  $\Phi Y_{t-1} + \epsilon_t + \theta \epsilon_{t-1} + \Theta \epsilon_{t-4} + \theta \Theta \epsilon_{t-5}$ 

We can write the general model formally as:

$$
\Phi(L^S)\phi(L)(Y_t-\mu)=\Theta(L^S)\theta(L)\epsilon_t
$$

 $\text{where} \; \phi(z) = 0, \forall |z_i| > 1 \; \text{and} \; \Phi(z) = 0, \forall |z_j| > 1, \; \text{and:}$ 

 $\blacktriangleright$  The non-seasonal components are:

AR: 
$$
\phi(L) = 1 - \phi_1 L - ... - \phi_p L^p
$$
  
MA:  $\theta(L) = 1 + \theta_1 L + ... + \theta_q L^q$ 

 $\blacktriangleright$  The seasonal components are:

Seasonal AR: 
$$
\Phi(L^S) = 1 - \Phi_1 L^S - \ldots - \Phi_p L^{S \cdot P}
$$

\nSeasonal MA:  $\Theta(L^S) = 1 + \Theta_1 L^S + \ldots + \Theta_q L^{S \cdot Q}$ 

Note that on the left side of equation the seasonal and non-seasonal AR components multiply each other, and on the right side of equation the seasonal and non-seasonal MA components multiply each other.

For example, a  $SARIMA(1,0,1)(0,0,1)_{12}$  model could be written:

$$
(1 - \phi L)Y_t = (1 + \theta L) \cdot (1 + \Theta L^{12})\epsilon_t
$$
  
\n
$$
(1 - \phi L)Y_t = (1 + \theta L + \Theta L^{12} + \theta \Theta L^{12+1})\epsilon_t
$$
  
\n
$$
Y_t = \phi Y_{t-1} + \epsilon_t + \theta \epsilon_{t-1} + \Theta \epsilon_{t-12} + \theta \Theta \epsilon_{t-13}
$$

where  $\phi = 0.4$ ,  $\theta = 0.2$  and  $\Theta = 0.5$ .

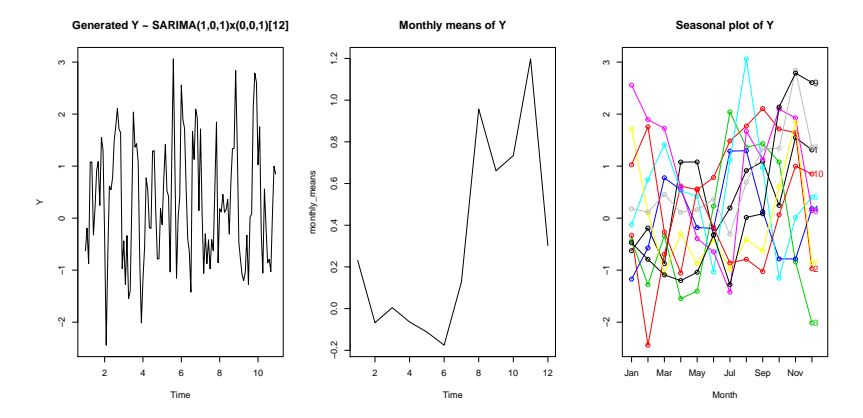

There is seasonality, but no trend.

#### Examine the ACF and PACF of the data:

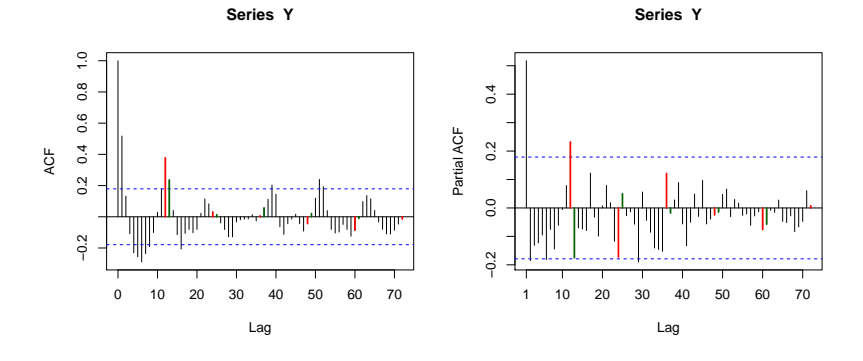

Overall, both ACF and PACF plots seem to be declining - a possible ARMA(1*,* 1) model for the non-seasonal model component.

From the ACF plot - the first 12th lag is significant and every other 12th lag (24, 36, etc.) is not (i.e. seasonal cut-off after the first period lag). From the PACF plot - the 12th, 24th, 36th, etc. lags are declining. Also note the 13th lag,  $\epsilon_{t-13}$ . This means that the seasonality could be a MA(1) model.

```
seas_mdl <- Arima(Y,
      order = c(1, 0, 1),
      seasonal = list(order = c(0, 0, 1), period = 12),
      include.mean = FALSE)
seas mdl
```

```
## Series: Y
## ARIMA(1,0,1)(0,0,1)[12] with zero mean
##
## Coefficients:
## ar1 ma1 sma1
## 0.4148 0.1870 0.4802
## s.e. 0.1369 0.1432 0.0902
##
## sigma^2 estimated as 0.7888: log likelihood=-156.28
## AIC=320.56 AICc=320.91 BIC=331.71
```
 $\textrm{Our estimated model coefficients are: } \hat{\phi}=0.4919, \, \hat{\theta}=0.2058$  and  $\hat{\Theta} = 0.4788$ . Note Y is a ts() object, i.e. Y <- ts(Y, freq = 12).

In comparison, the auto.arima suggests a slightly different ARMA model:

**capture.output**(**summary**(seas\_mdl\_auto <- **auto.arima**(Y)))[2]

## [1] "ARIMA(2,0,0)(0,0,1)[12] with zero mean "

 $plot.ts(Y, lwd = 1)$  $lines(fitted(seasmdl), col = "red", lty = 2)$  $lines(fitted(seas<sub>m</sub>dl<sub>auto</sub>), col = "blue", lty = 2)$  $\text{legend}(x = 1, y = 3, c("actual", "fitted", "fitted auto").$  $col = c("black", "red", "blue"), \; lty = c(1, 2, 2), \; cex = 0.7)$ 

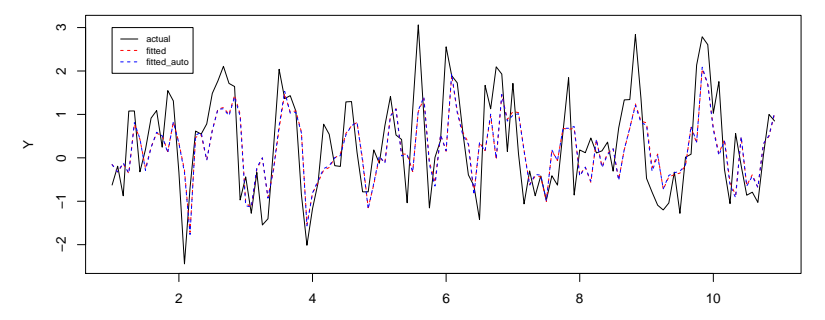

**Residuals of SARIMA model**

**Residuals of auto.arima**

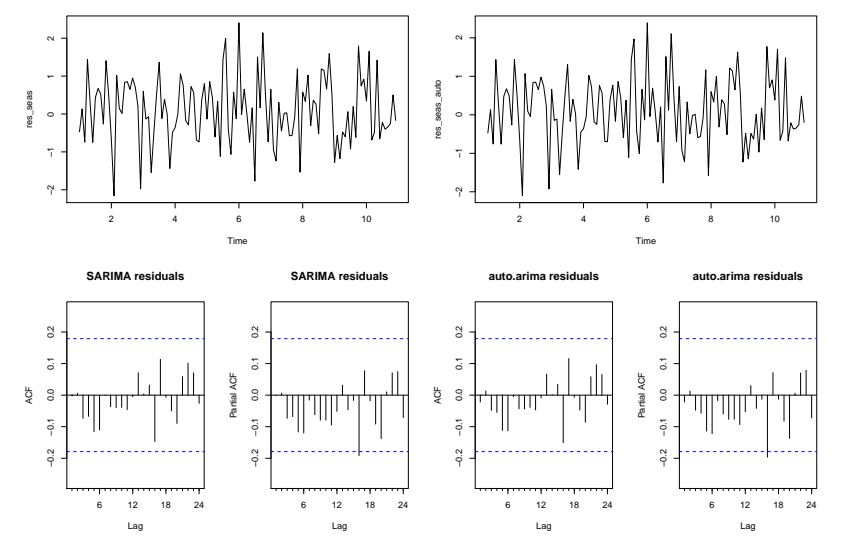

From the ACF and PACF plots the manually specified  $SARIMA(1,0,1)(0,0,1)_{12}$  model residuals are very close to the  $SARIMA(2,0,0)(0,0,1)<sub>12</sub>$  residuals from the auto.arima function.

### Local Linear Forecast Using Cubic Splines

Suppose that our time series  $Y_t$ ,  $t = 1, ..., T$  exhibits a non-linear trend. We are interested in forecasting this series by extrapolating the trend using a linear function, which we estimate from the historical data.

For equally spaced time series, a cubic smoothing spline can be defined as the function  $\hat{f}(t)$ , which minimizes:

$$
\sum_{t=1}^T (Y_t - f(t))^2 + \lambda \int_S (f''(u))^2 du
$$

over all twice differentiable functions f on S where  $[1, T] \subseteq S \subseteq \mathbb{R}$ . The smoothing parameter  $\lambda$  is controlling the trade-off between fidelity to the data and roughness of the function estimate. Link to the paper presenting this method can be found [\[here\]](https://robjhyndman.com/papers/splinefcast.pdf).

The cubic smoothing spline model is equivalent to an ARIMA(0*,* 2*,* 2) model (this model will be presented later) but with a restricted parameter space. The advantage of the cubic smoothing spline approach over the full ARIMA model is that it provides a smooth historical trend as well as a linear forecast function.

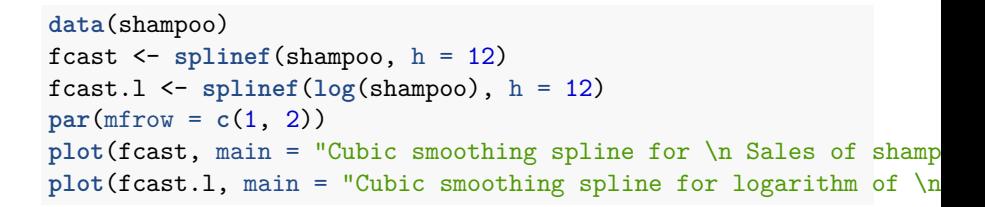

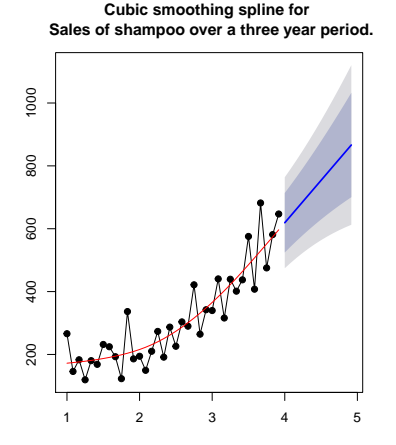

**Cubic smoothing spline for logarithm of Sales of shampoo over a three year period.**

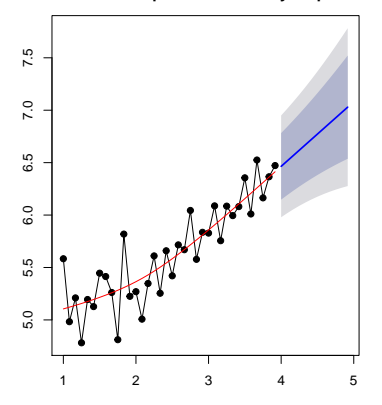

# The X-12-ARIMA or X-13-ARIMA-SEATS Seasonal Adjustment

Link to R package documentation [\[here\]](https://cran.r-project.org/web/packages/seasonal/vignettes/seas.pdf) and [\[here\].](http://www.seasonal.website/seasonal.html)

X-13ARIMA-SEATS is a seasonal adjustment software produced, distributed, and maintained by the United States Census Bureau.

X-13ARIMA-SEATS combines the current filters used in X-12-ARIMA with ARIMA-model-based adjustment as implemented in the program SEATS.

In SEATS, the seasonal and trend filters are estimated simultaneously based on the ARIMA model.

The new program still provides access to all of X-12-ARIMA's seasonal and trend filters and to the diagnostics.

X\_13 <- seasonal**::seas**(x = AirPassengers) **capture.output**(**summary**(X\_13))[6**:**11]

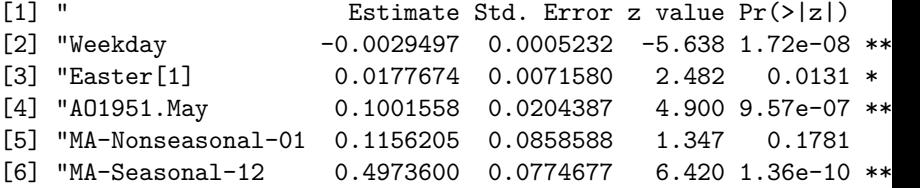

We can generate a nice .html output of our model with:

seasonal**::out**(X\_13)

where (using the [\[documentation, Tables 4.1 and 7.28\]\)](https://www.census.gov/ts/x13as/docX13ASHTML.pdf):

- $\triangleright$  Weekday One Coefficient Trading Day, the difference between the number of weekdays and the 2.5 times the number of Saturdays and Sundays
- $\triangleright$  A01951. May Additive (point) outlier variable, AO, for the given date or observation number. In this case it is the regARIMA (regression model with ARIMA residuals) outlier factor for the point at time 1951-May of the series;
- Easter  $[1]$  Easter holiday regression variable for monthly or quarterly flow data which assumes the level of daily activity changes on the [1]-st day before Easter and remains at the new level through the day before Easter.
- $\triangleright$  MA-Nonseasonal-01 coefficients of the non-seasonal components of the ARMA model for the *differenced* residuals,  $\nabla \epsilon_t$ .
- $\triangleright$  MA-Seasonal-12 coefficients of the seasonal components of the ARMA model for the *differenced* residuals  $\nabla_{12} \epsilon_t$ .

Looking at ?series, we can extract different data:

*#Estimate of the Seasonal factors:* X\_13.seas <- seasonal**::series**(X\_13, "history.sfestimates")

## specs have been added to the model: history

*#Estimate of the seasonally adjusted data* X\_13.deseas <- seasonal**::series**(X\_13, "history.saestimates")

## specs have been added to the model: history

*#Estimate of the trend component* X\_13.trend <- seasonal**::series**(X\_13, "history.trendestimates")

## specs have been added to the model: history

*#Forecasts:*

X\_13.forc <- seasonal**::series**(X\_13, "forecast.forecasts")

## specs have been added to the model: forecast

#### **plot**(X\_13)

#### **Original and Adjusted Series**

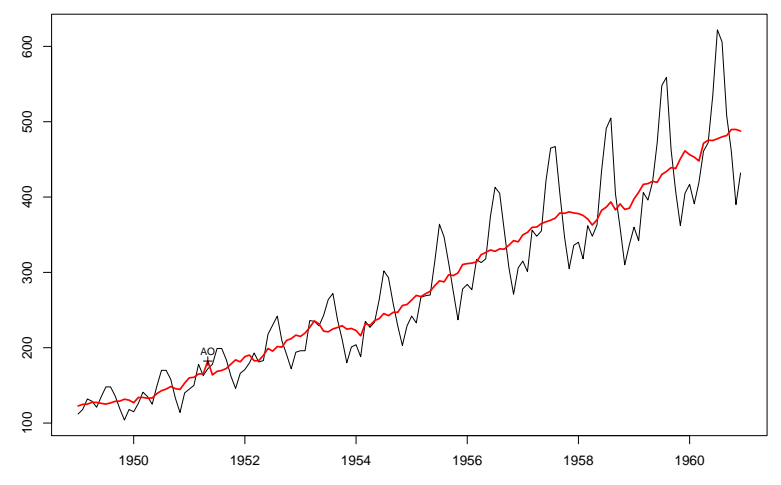

Time

**layout**(**matrix**(**c**(1, 1, 1, 2, 3, 4), 2, 3, byrow = TRUE)) **plot.ts**(**resid**(X\_13), main = "Residuals") forecast**::Acf**(**resid**(X\_13)); forecast**::Pacf**(**resid**(X\_13))  $qqnorm(resid(X_13))$ ;  $qqline(resid(X_13), lty = 2, col = "red")$ 

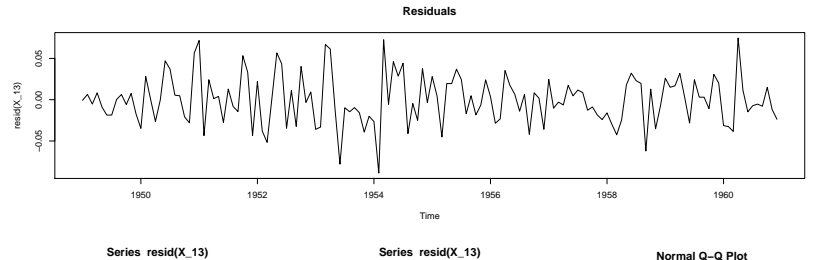

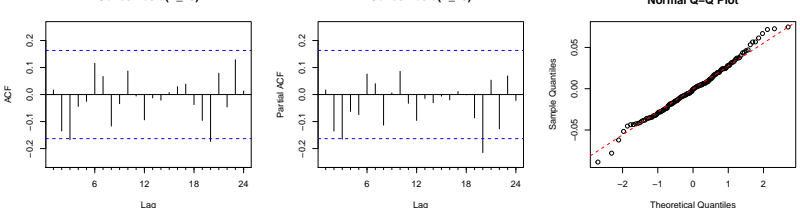

We can also plot the forecasts along with their confidence intervals:

```
#Set the x and y axis separtely
x.lim = c(head(time(AirPassengers), 1), tail(time(X_13.forc), 1))
y.lim = c(min(AirPassengers), max(X_13.forc[,"upperci"]))
#Plot the time series:
plot.ts(AirPassengers, xlim = x.lim, ylim = y.lim,
        main = "X-13ARIMA-SEATS Forecasts")
#Plot the shaded forecast confidence area:
polygon(c(time(X_13.forc), rev(time(X_13.forc))),
        c(X_13.forc[,"upperci"], rev(X_13.forc[,"lowerci"])),
        col = "grey90", border = NA)#Plot the forecasts along with their lwoer and upper bounds:
lines(X_13.forc[, "forecast"], col = "blue")lines(X_13.forc[, "lowerci"], col = "grey70", 1ty = 2)lines(X_13.forc[, "upperci"], col = "grey70", 1ty = 2)
```
 400 600 800 1000 1200AirPassengers AirPassengers <sup>-</sup> 1955 1960

**X−13ARIMA−SEATS Forecasts**

Time